# HW 6

MATH-375

Michael Tanguay

#### **WRITTEN**

1.1)

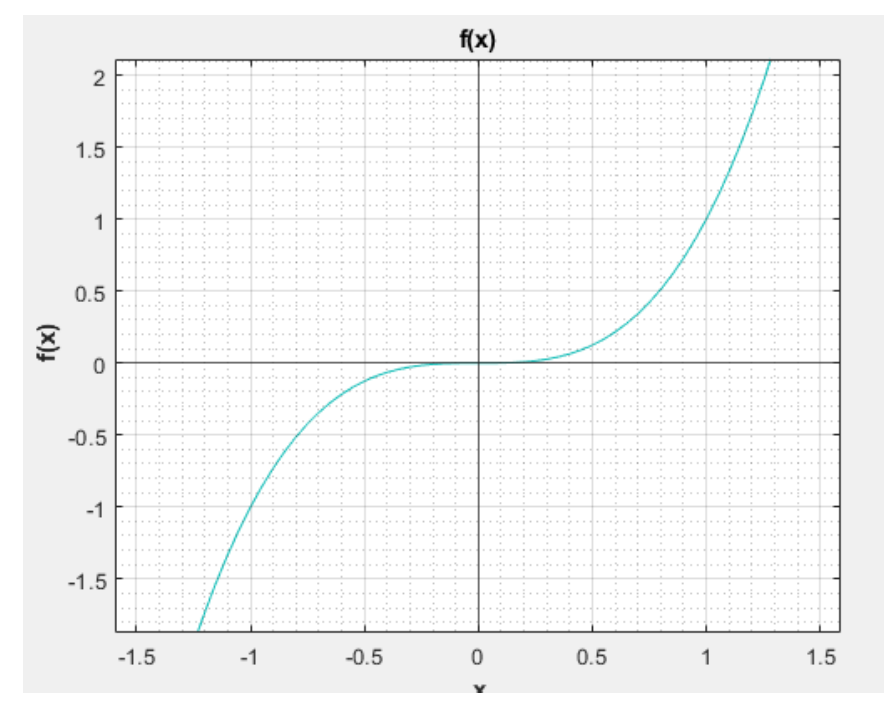

There is one zero. (One can imagine the plot shifting y for x^3 -y)

#### 3.)

Bisection: root = 2.000000000029104, k =33

Newton:  $root = 2$ ,  $k = 7$ 

Secant:  $root == 2$ ,  $k = 10$ .

Note my MATLAB runs the loop and additional time after a break and I have no idea why. This can explain why it could be off by an iteration.

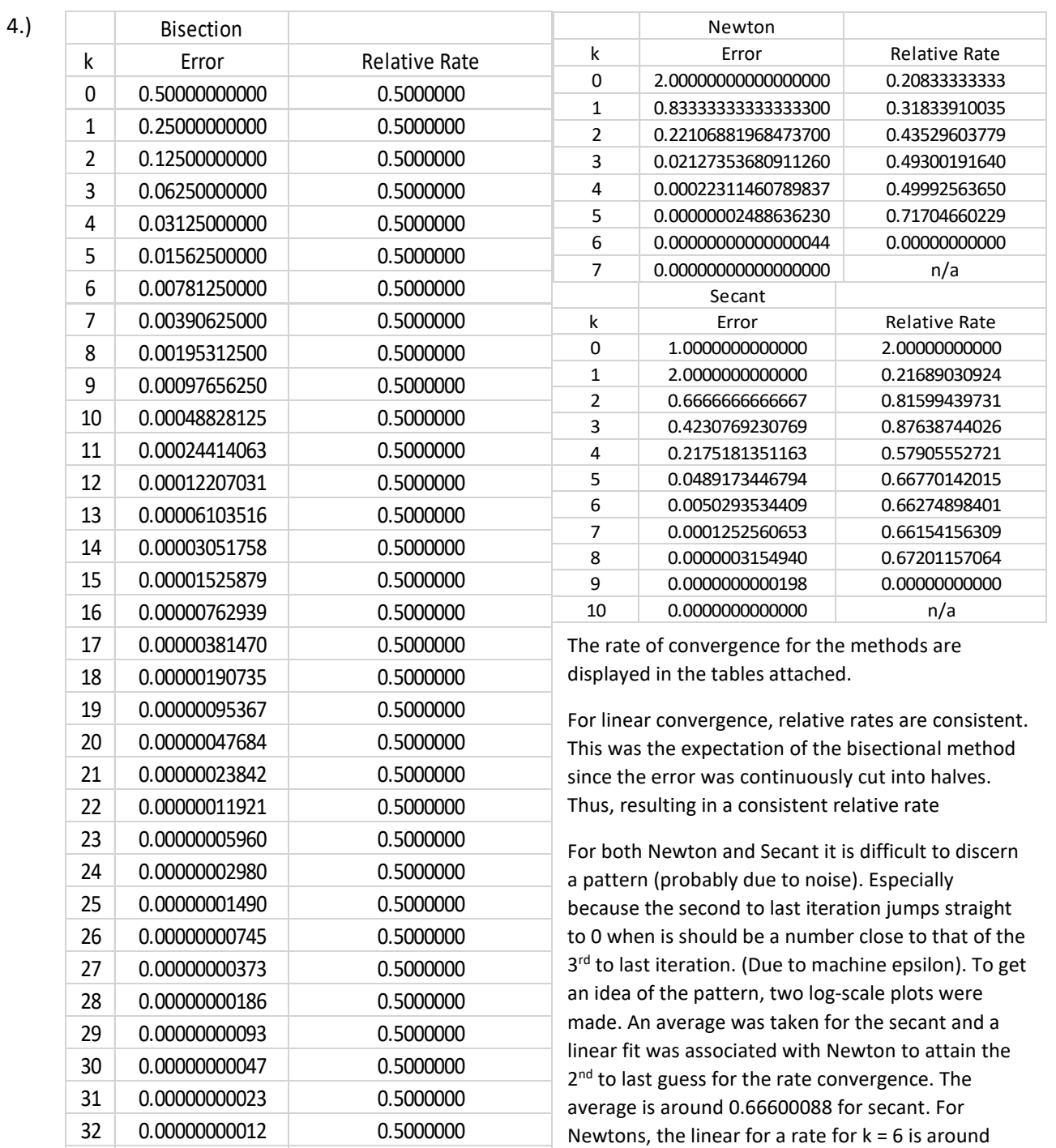

0.00000000006 N/a

0.759932. Again, these convergences will be more

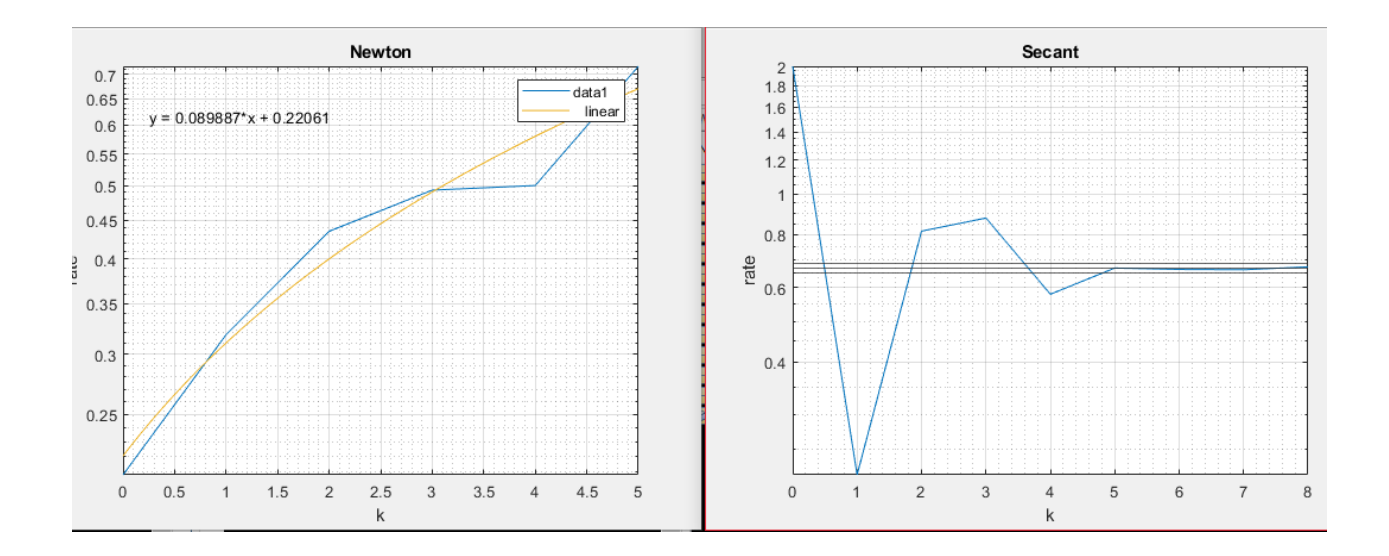

5.) Convergence rate is 1.000001030145416 for Newtons Method.

# **MATLAB CODES**

## **PROBLEM 1 and 2)**

```
%% 1
clear, clc, close all
syms x y
ezplot(x^3 -y); grid on; grid minor; yline(0), xline(0); title('f(x)'); ylabel( '\bf f(x)'); xlabel( '\bf x')
%% 2.a 
clear, clc, close all, format long
f = \omega(x) x-x.^(1/3) -2; % function
xmid = my_bisection(f,3,4,10^-4,10); %function f veiwed from a to b with a tolerance of 10^-4
%Amount of itterations k
fxmid = f(xmid);
%% 2.b
clear, clc, close all, format long
f = \omega(x) x-x.^(1/3) -2; %function
df = \omega(x) 1 -1/3*x.^(-2/3); %derivitive of f
xmid = my_newton(f,df,3,10^-15,4); %function f veiwed from a to b with a tolerance of 10^-4 %Amount
of itterations k
fxmid = f(xmid);
%% 2.c
clear, clc, close all, format long
f = \omega(x) x-x.^(1/3) -2; % function
xmid = my_secant(f,4,3,10^-15,5); %function f veiwed from a to b with a tolerance of 10^-4 %Amount 
of itterations k
fxmid = f(xmid);
```
#### **PLOBLEM 3**

```
%% 1
clear, clc, close all
syms x y
ezplot(x^3 -y); grid on; grid minor; yline(0), xline(0); title('f(x)'); ylabel( '\bf f(x)'); xlabel( '\bf x')
%% 3.a 
clear, clc, close all, format long
f = \omega(x) x.^3-8; %function
xmid = my_bisection(f,1,4,10^-10,100); %function f veiwed from a to b with a tolerance of 10^-4
%Amount of itterations k
fxmid = f(xmid);
%% 3.b
clear, clc, close all, format long
f = \omega(x) x.^3-8 % function
df = \omega(x) 3*x.^2; %derivitive of f
xmid = my_newton(f,df,4,10^-10,100); %function f veiwed from a to b with a tolerance of 10^-4 
%Amount of itterations k
```
 $f$ xmid =  $f(xmid)$ ;

## **PROBLEM 4**

```
%% 3.c
clear, clc, close all, format long
f = \omega(x) x.^3-8; %function
xmid = my_secant(f,1,4,10^-10,100); %function f veiwed from a to b with a tolerance of 10^-4 %Amount 
of itterations k
fxmid = f(xmid);
%% 1
clear, clc, close all
syms x y
ezplot(x^3 -8); grid on; grid minor; yline(0), xline(0); title('f(x)'); ylabel( '\bf f(x)'); xlabel( '\bf x')
%% 3.a 
clear, clc, close all, format long
f = \omega(x) x.^3-8; %function
xmid = my_bisection(f,1,4,10^-10,100); %function f veiwed from a to b with a tolerance of 10^-4
%Amount of itterations k
fxmid = f(xmid);
sizek = length(xmid);
error = (abs(xmid - 2));
errornplus1 = (abs(xmid(2:end) - 2));
relativerate = (errornplus1./errorn(1:end-1))'; relativerate = relativerate'; relativerate(end)
k = [1:length(xmid)] - 1;plot(k(1:end-1), log10(relativerate)); grid on; grid minor
%% 3.b
clear, clc, close all, format long
f = \omega(x) x.^3-8 % function
df = \omega(x) 3*x.^2; %derivitive of f
xmid = my_newton(f,df,4,10^-10,100); %function f veiwed from a to b with a tolerance of 10^-4
%Amount of itterations k
fxmid = f(xmid);
sizek = length(xmid);
error = (abs(xmid - 2));
errornplus1 = (abs(xmid(2:end) - 2));
relativerate = (errornplus1./errorn(1:end-1).^2)'; relativerate = relativerate'; relativerate(end)
k = [1:length(xmid)] - 1;plot(k(1:end-1), (relativerate)); grid on; grid minor; xlim([0 5])
%% 3.c
clear, clc, close all, format long
f = \omega(x) x.^3-8; % function
xmid = my_secant(f,1,4,10^-10,100); %function f veiwed from a to b with a tolerance of 10^-4 %Amount 
of itterations k
```

```
fxmid = f(xmid);
sizek = length(xmid);
error = (abs(xmid - 2));
errornplus1 = (abs(xmid(2:end) - 2));
relativerate = (errornplus1./errorn(1:end-1).^1.62)'; relativerate = relativerate'; relativerate(end)
k = [1:length(xmid)] - 1;plot(k(1:end-1), (relativerate)); grid on; grid minor
```

```
clear, clc, close all
semilogy(k,y); grid on; grid minor; title('Newton'); xlabel('k'); ylabel('rate')
```

```
k2 = [0:8]x2 = [1.0000000000000
2.0000000000000
0.6666666666667
0.4230769230769
0.2175181351163
0.0489173446794
0.0050293534409
0.0001252560653
0.0000003154940];
y2 = [2.00000000000
0.21689030924
0.81599439731
0.87638744026
0.57905552721
0.66770142015
0.66274898401
0.66154156309
0.67201157064]
figure(2)
semilogy(k2,y2); grid on; grid minor; title('Secant'); xlabel('k'); ylabel('rate')
average = mean(y2(2:end))average2 = mean(y2(3:end))average3 = mean(y2(4:end))average4 = mean(y2(5:end))average5 = mean(y2(6:end))yline(average3); yline(average4); yline(average5);
```

```
% yline(average); yline(average2);
```

```
y3 = \omega(x) 0.089887*x + 0.22061y3(6)
```
# **Problem 5**

%% 3.b clear, clc, close all, format long  $f = \omega(x)$  x.^3 % function  $df = \omega(x) 3*x.^2$ ; %derivitive of f xmid = my\_newton(f,df,4,10^-10,100); %function f veiwed from a to b with a tolerance of 10^-4 %Amount of itterations k  $f$ xmid =  $f$ (xmid); sizek = length(xmid);  $error = (abs(xmid - 2))$ ;  $errornplus1 = (abs(xmid(2:end) - 2))$ ; relativerate = (errornplus1./errorn(1:end-1))'; relativerate = relativerate'; relativerate(end)

# **Functions used in every problem**

# Bisectional Method

function  $[x \text{ arr}] = my \text{ bisection}(f,a,b,tol,k)$ %where f is a function pointer to the function in question, %a, b are the initial brackets, %and tol is the halting tolerance The array %x\_arr is the return value, an array of the root guesses. That is %the first entry of x arr will be the initial root guess, and the last %entry will be the final (and most accurate) root guess. %k is the number of iterations

```
for k = 1:kxm = a + (b - a)/2; toli = (b-a)/2; %Current Toleranne 
    if sign (f(xm)) == sign (f(a))a = xm;
     else
       b = xm;
     end
     if abs(toli) < tol
        disp('Current tolereance exceeds specified tolerance')
        break 
     end
     if abs(f(xm)) < eps disp('Machine epsilon tolerance')
        break
     end
    x arr(k) = xm;
end
```
end

#### Newtons's Method

```
function [x_arr] = my_newton(f, df, x_0, tol, k)%where f is still a function pointer, df is a function pointer to the
%derivative of f, x 0 is the initial guess to a root, and tol is the
%halting tolerance. %k is the number of itterations
x(1) = x_0;for k = 1:kx(k+1) = x(k) - f(x(k))/df(x(k));;toli = x(k+1) - x(k);
  if abs(toli) < tol
    disp('Current tolereance exceeds specified tolerance')
    break 
  end
 if abs(f(x(k+1))) < eps disp('Machine epsilon tolerance')
    break
  end
end
x_arr = x;
```
end

```
Secant Method
function [xarr] = my\_secant(f, x_0, x_1, tol, k)x(1) = x_0; x(2) = x_1;for k = 1:kx(k+2) = x(k+1) - f(x(k+1))^*(x(k+1) - x(k))/(f(x(k+1)) - f(x(k))); toli = x(k+2) - x(k+1); % Current Tolerance 
  if abs(toli) < tol
    disp('Current tolereance exceeds specified tolerance')
    break 
  end
 if abs(f(x(k+2))) < eps disp('Machine epsilon tolerance')
    break
  end
end
x_ar = x;end
```